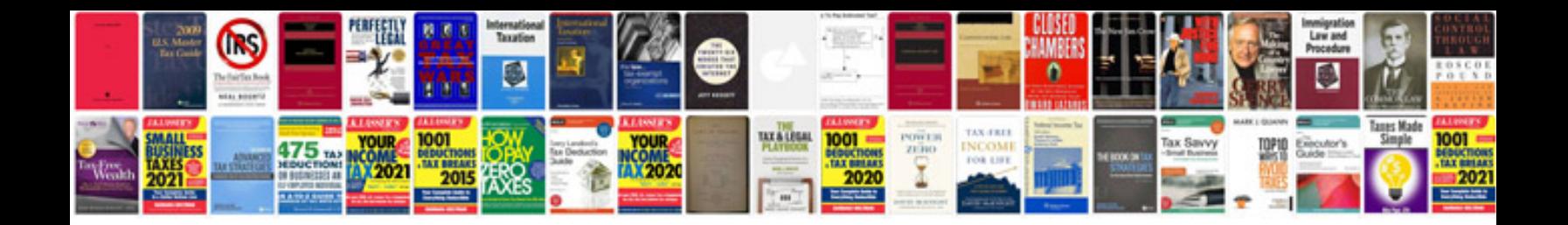

**Dvd player repair manuals**

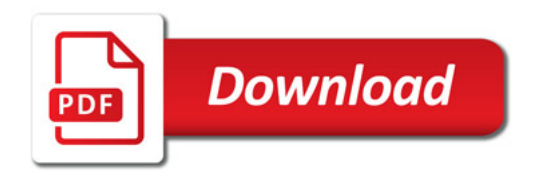

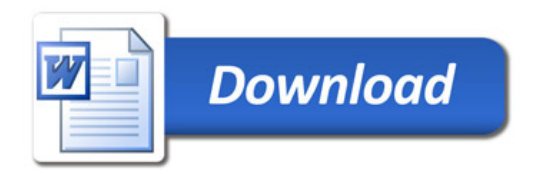